## กําหนดการสอบ PSU-GET มหาวิทยาลัยสงขลานครินทร์ สําหรับนักศึกษาระดับบัณฑิตศึกษา และบุคคลทั่วไป ประจําปี 2555

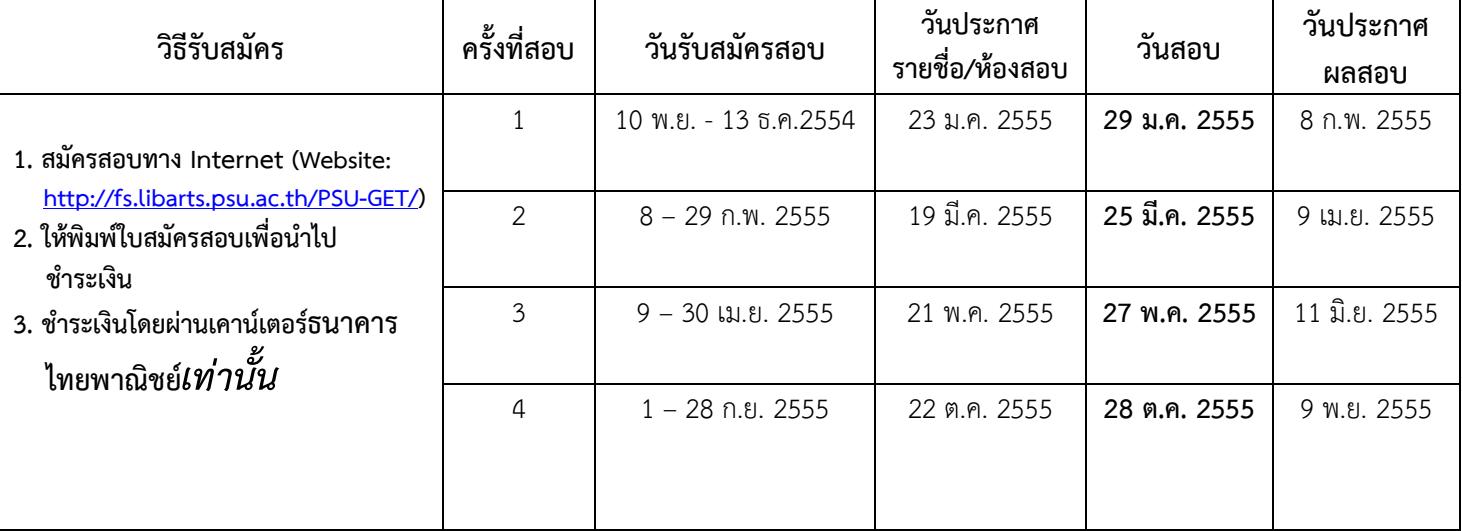

หมายเหตุ วันสุดท้ายของการรับสมัครเป็นวันปิดรับชําระเงิน

## รายละเอียดเกี่ยวกับการสอบ PSU-GET (ใช้กับการสอบทุกครั้งในรอบปี 2555)

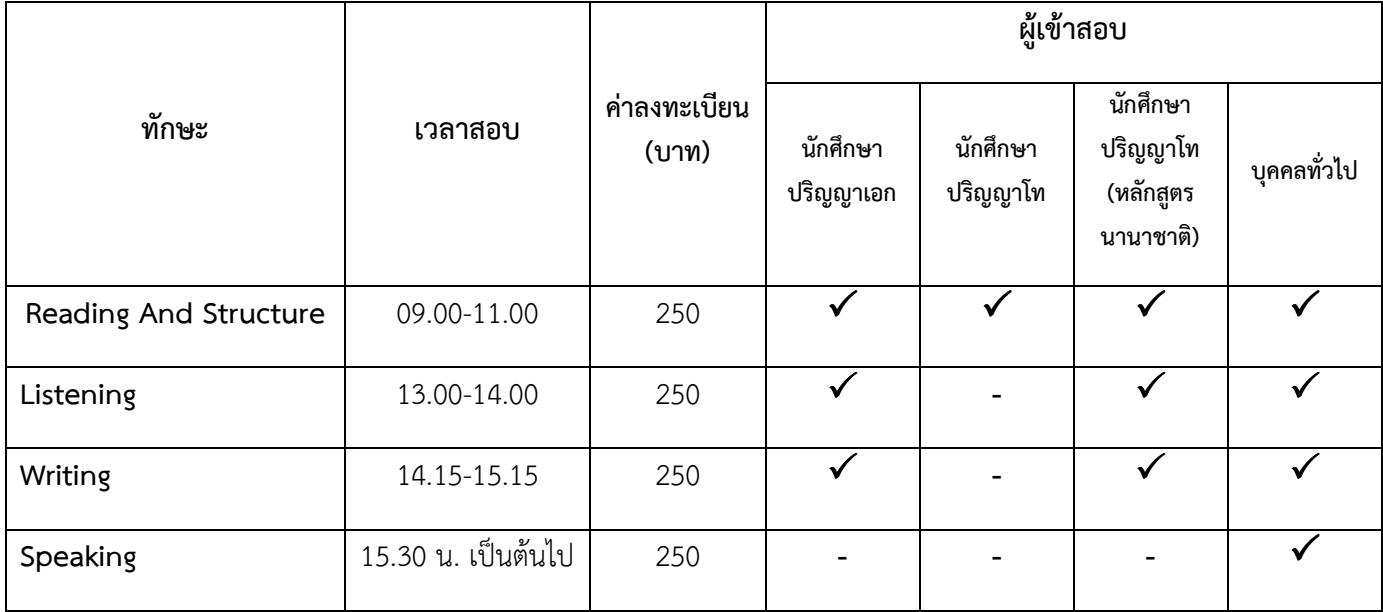

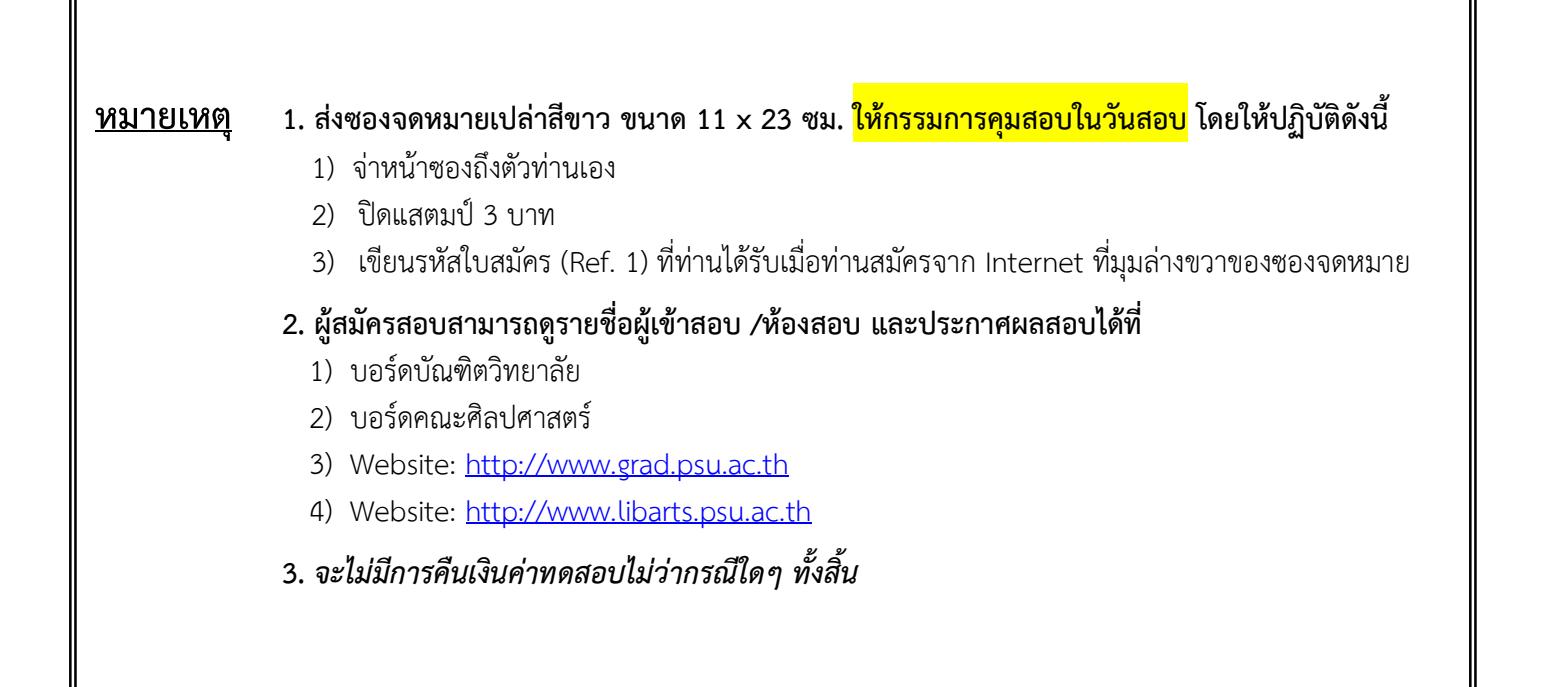

## ตัวอย่างการจ่าหน้าซอง PSU-GET

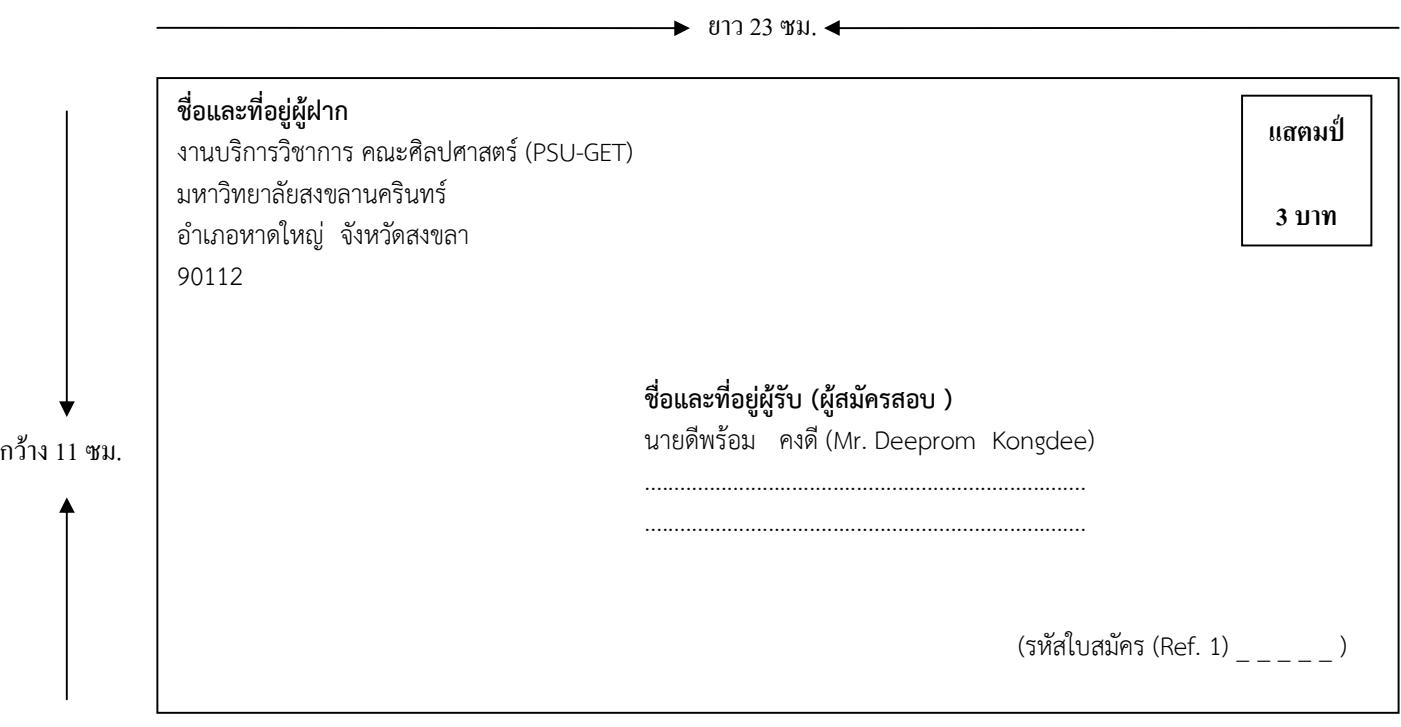